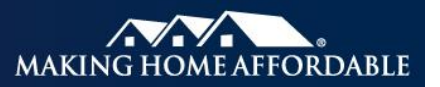

## **Cancelling a Trial or Official Modification for a Government Loan\***

**Description & Purpose** If a FHA-HAMP or RD-HAMP loan is entered into the HAMP® Reporting Tool by the servicer in error or if the loan number is entered incorrectly, the loan data must be canceled in the reporting tool.

> The [HAMP Reporting Tool](https://hamp.lpsappliedanalytics.com/) is available to participating servicers on the secure area (using the Participating Servicer Login) of [HMPadmin.com.](http://www.hmpadmin.com/)

This job aid describes how and when to cancel previously reported FHA-HAMP or RD-HAMP trial and official modifications.

Trial cancellations can be completed at any time during the month. Cancellations of official modifications can only be reported during the first four days of the month.

**Contents** This job aid describes how and when to cancel previously reported FHA-HAMP or RD-HAMP trial and official modifications.

## **List of References**

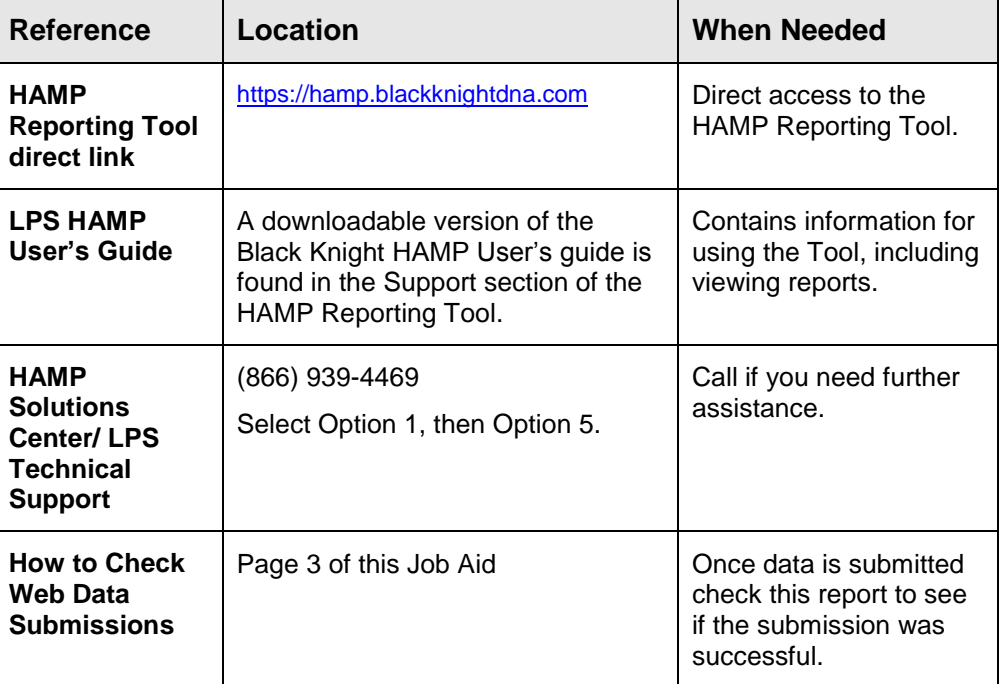

\* The reporting requirements explained in this document are in addition to any contractual reporting requirements you may have as a servicer of mortgage loans.

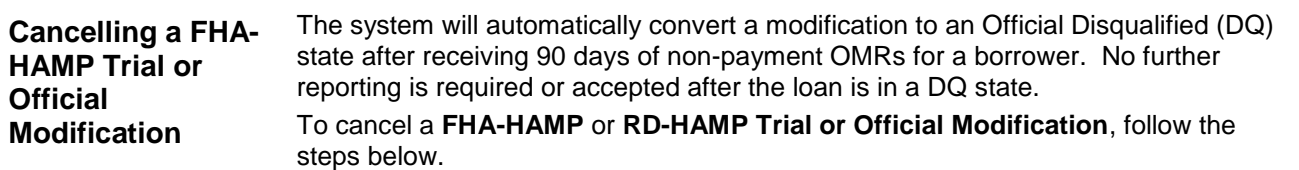

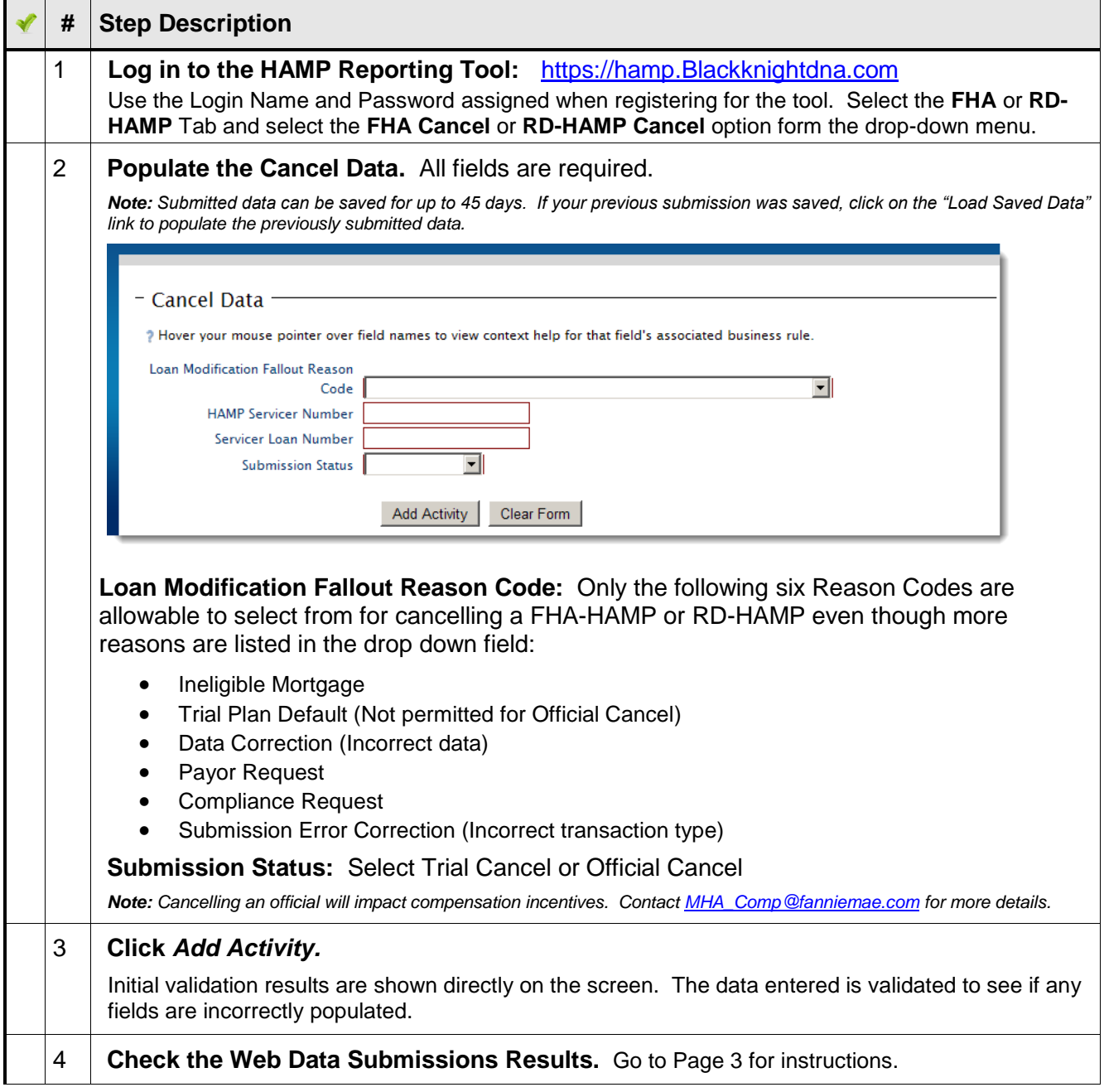

\* The reporting requirements explained in this document are in addition to any contractual reporting requirements you may have as a servicer of mortgage loans.

## **How to Check Web Data Submissions**

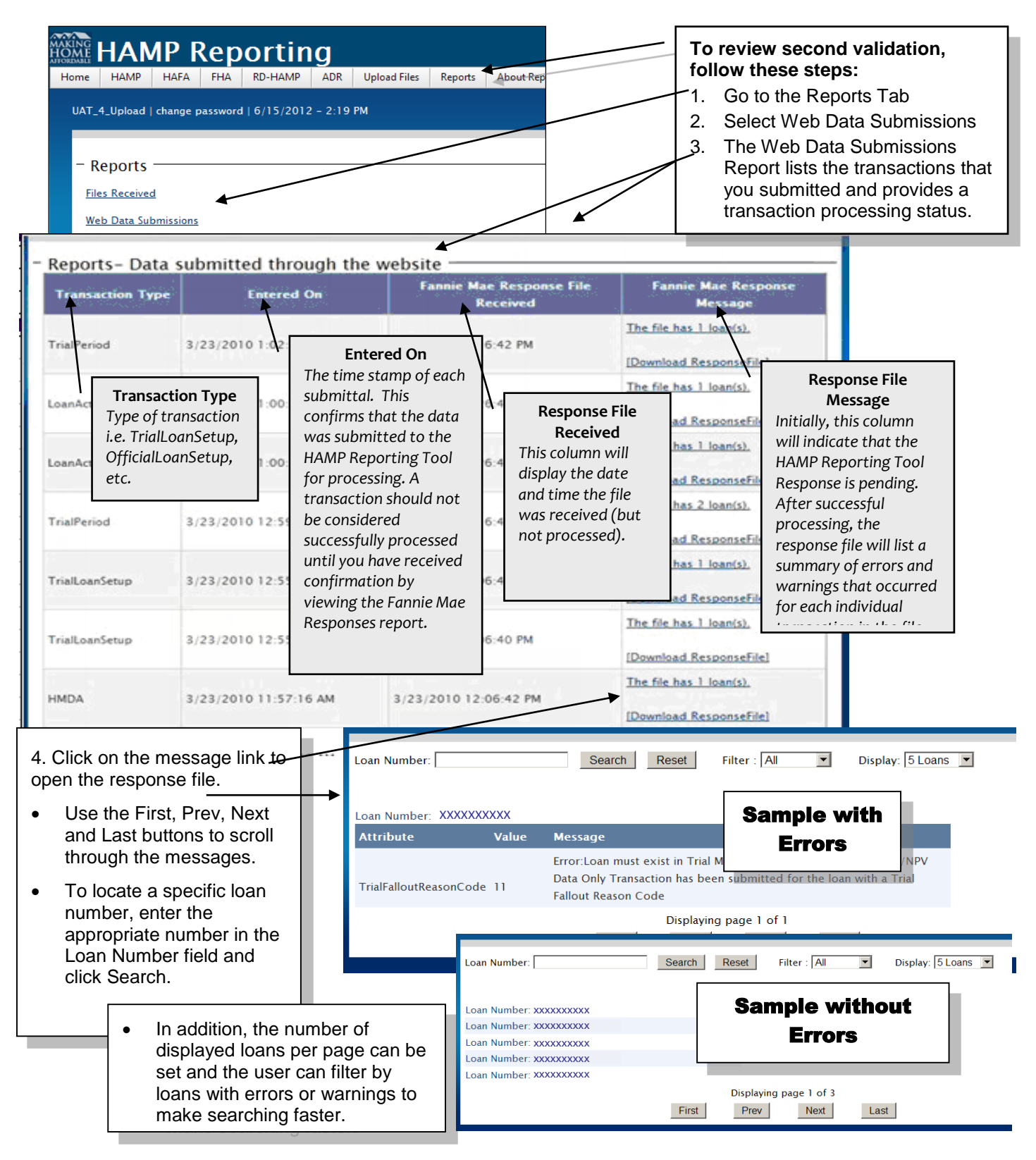

\* The reporting requirements explained in this document are in addition to any contractual reporting requirements you may have as a servicer of mortgage loans.